# **Handsender Midi S 43-4 RC**

Das Einlernen neuer Handsender ist kinderleicht und kann auch von technisch unversierten Personen problemlos durchgeführt werden. Neue Sender können über 2 Programmier-Vorgehensweisen eingelernt werden:

#### Einlernen von Sender zu Sender

Die Programmierung muss in unmittelbarer Nähe des Torantriebs/Funkempfängers erfolgen. Stellen Sie sich aus diesem Grund neben oder unter den Torantrieb. Sind mehrere Tore in unmittelbarer Nähe, müssen Sie diese Torantriebe ausstecken, da das Einlernen über Funk erfolgt und Fehlfunktionen möglich sind.

## Schritt 1

Betätigen Sie beim bereits codierten Sender *gleichzeitig* die beiden unteren Tasten. Ein Signaltor ertönt aus dem Funkempfänger des Torantriebs.

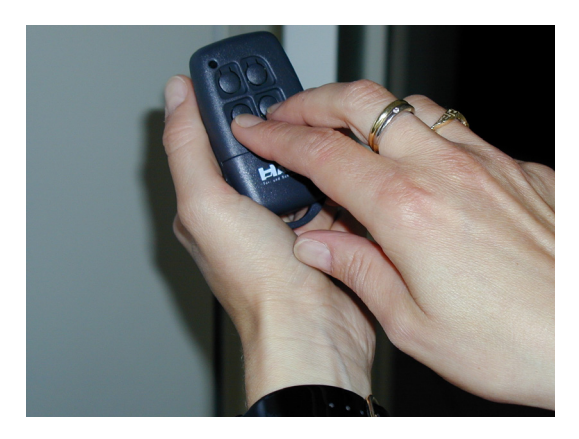

## Schritt 2

Drücken Sie nun die gewünschte Taste des Handsenders. Der Signalton verstummt. Der Sender ist betriebsbereit.

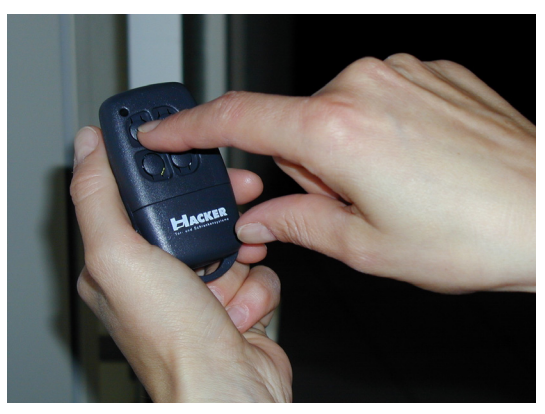

## **Einlernen in die Antriebssteuerung**

Diese Vorgehensweise ist die sicherere, da gezielt Sender in den Antrieb eingelernt werden können, ohne eventuell in der Nähe befindliche weitere Tore zu beeinflussen.

## Schritt 1

Öffnen Sie die Antriebshaube und betätigen Sie die kleine braune Programmiertaste auf dem Dekoderchip der Antriebssteuerung. Ein Signalton ertönt.

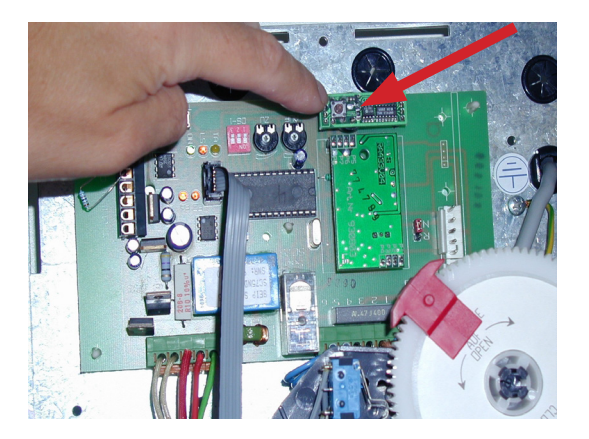

## Schritt 2

Drücken Sie nun die gewünschte Taste des neuen Handsenders. Der Signalton verstummt. Der Sender ist betriebsbereit.

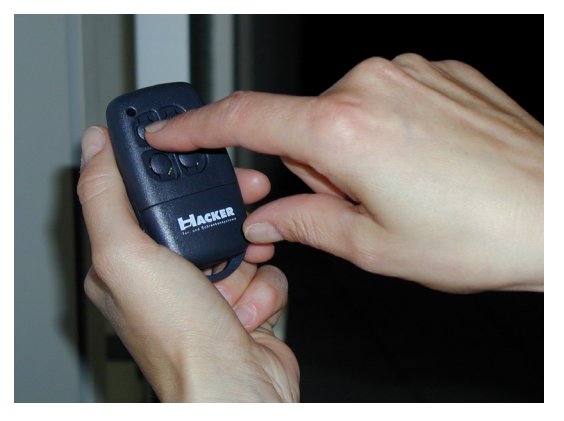